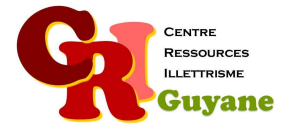

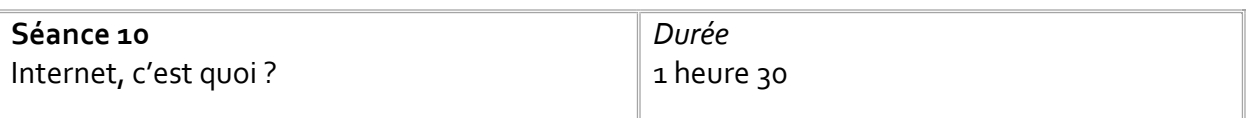

**Objectif** 

Comprendre le principe du web Effectuer une recherche d'image

#### Matériel nécessaire

Un ordinateur, une souris et une connexion par participant. Un vidéoprojecteur et une sono.

### Déroulé

# 1. En collectif : c'est quoi Internet ?

Cette question permet de cerner le niveau de connaissance des participants. Il permet également de rédiger une définition collective. Après avoir fait cela, vidéo-projeter la vidéo 1 jour 1 question, c'est quoi Internet? S'assurer qu'ils ont bien compris et compléter leur définition.

## 2. Se connecter à un réseau

Les faire repérer dans l'espace de notification l'icône « connexion ». Les faire activer le wifi, l'activer puis se connecter. L'animateur montrera au préalable l'ensemble des étapes pour que chacun puisse le refaire en individuel.

# 3. Identifier un navigateur et/ou un moteur de recherche

Présenter les différentes icônes des navigateurs les plus connus puis les faire chercher sur leur écran. Une fois trouvée, les faire ouvrir une page. Expliquer le principe de fonctionnement d'un moteur de recherche. Identifier la barre de recherche (matérialiser par la loupe) et leur faire effectuer une recherche d'image, exemple leur ville de résidence ou de naissance. Il s'agit donc de lancer une recherche et de spécifier que c'est une recherche d'image.

### Modalités d'animation

Faire des parallèles avec l'utilisation de leur smartphone (recherche de wifi, connexion…).

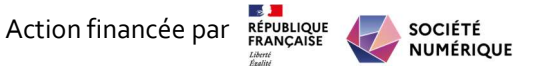